# NAG Library Routine Document

# G05TDF

<span id="page-0-0"></span>Note: before using this routine, please read the Users' Note for your implementation to check the interpretation of bold italicised terms and other implementation-dependent details.

# 1 Purpose

G05TDF generates a vector of pseudorandom integers from a discrete distribution with a given PDF (probability density function) or CDF (cumulative distribution function)  $p$ .

# 2 Specification

SUBROUTINE G05TDF (MODE, N, [P, NP, IP1](#page-1-0), [ITYPE](#page-1-0), [R](#page-1-0), [LR, STATE, X,](#page-1-0) [IFAIL](#page-2-0)) INTEGER MODE, N, NP, IP1, ITYPE, LR, STATE(\*), X(N), IFAIL REAL (KIND=nag\_wp) P(NP), R(LR)

# 3 Description

G05TDF generates a sequence of n integers  $x_i$ , from a discrete distribution defined by information supplied in [P.](#page-1-0) This may either be the PDF or CDF of the distribution. A reference vector is first set up to contain the CDF of the distribution in its higher elements, followed by an index.

Setting up the reference vector and subsequent generation of variates can each be performed by separate calls to G05TDF or may be combined in a single call.

One of the initialization routines G05KFF (for a repeatable sequence if computed sequentially) or G05KGF (for a non-repeatable sequence) must be called prior to the first call to G05TDF.

# 4 References

Kendall M G and Stuart A (1969) The Advanced Theory of Statistics (Volume 1) (3rd Edition) Griffin Knuth D E (1981) The Art of Computer Programming (Volume 2) (2nd Edition) Addison–Wesley

# 5 Arguments

1: MODE – INTEGER *Input* 

On entry: a code for selecting the operation to be performed by the routine.

 $MODE = 0$ 

Set up reference vector only.

 $MODE = 1$ 

Generate variates using reference vector set up in a prior call to G05TDF.

 $MODE = 2$ 

Set up reference vector and generate variates.

 $MODE = 3$ 

Generate variates without using the reference vector.

Constraint:  $MODE = 0, 1, 2$  or 3.

2: N – INTEGER Input

On entry:  $n$ , the number of pseudorandom numbers to be generated.

Constraint:  $N \geq 0$ .

<span id="page-1-0"></span> $3:$  P(NP) – REAL (KIND=nag\_wp) array Input On entry: the PDF or CDF of the distribution.

Constraints:

$$
0.0 \le P(i) \le 1.0, \text{ for } i = 1, 2, ..., NP;
$$
  
if ITYPE = 1,  $\sum_{i=1}^{NP} P(i) = 1.0;$   
if ITYPE = 2,  $P(i) < P(j), i < j$  and  $P(NP) = 1.0.$ 

4:  $NP - INTEGR$  Input

On entry: the number of values supplied in P defining the PDF or CDF of the discrete distribution.

Constraint:  $NP > 0$ .

5: IP1 – INTEGER Input

On entry: the value of the variate, a whole number, to which the probability in  $P(1)$  corresponds.

6: ITYPE – INTEGER *Input* 

On entry: indicates the type of information contained in P.

 $I$ TYPE = 1

P contains a probability distribution function (PDF).

 $ITYPE = 2$ 

P contains a cumulative distribution function (CDF).

Constraint:  $ITYPE = 1$  or 2.

- 7:  $R(LR) REAL (KIND = nag wp)$  array Communication Array On entry: if [MODE](#page-0-0) = 1, the reference vector from the previous call to G05TDF. On exit: the reference vector.
- 8: LR INTEGER Input

On entry: the dimension of the array R as declared in the (sub)program from which G05TDF is called.

Suggested value:

if [MODE](#page-0-0)  $\neq$  3, LR = 10 + 1.4  $\times$  NP approximately (for optimum efficiency in generating variates); otherwise  $LR = 1$ .

Constraints:

if [MODE](#page-0-0) = 0 or 2, LR  $\geq$  NP + 8; if  $MODE = 1$ , LR should remain unchanged from the previous call to G05TDF.

9: STATE(\*) – INTEGER array Communication Array

Note: the actual argument supplied must be the array STATE supplied to the initialization routines G05KFF or G05KGF.

On entry: contains information on the selected base generator and its current state.

On exit: contains updated information on the state of the generator.

10:  $X(N)$  $X(N)$  $X(N)$  – INTEGER array  $Output$ 

On exit: contains n pseudorandom numbers from the specified discrete distribution.

<span id="page-2-0"></span>On entry: IFAIL must be set to  $0, -1$  or 1. If you are unfamiliar with this argument you should refer to Section 3.4 in How to Use the NAG Library and its Documentation for details.

For environments where it might be inappropriate to halt program execution when an error is detected, the value  $-1$  or 1 is recommended. If the output of error messages is undesirable, then the value 1 is recommended. Otherwise, if you are not familiar with this argument, the recommended value is 0. When the value  $-1$  or 1 is used it is essential to test the value of IFAIL on exit.

On exit: IFAIL  $= 0$  unless the routine detects an error or a warning has been flagged (see Section 6).

# 6 Error Indicators and Warnings

If on entry IFAIL  $= 0$  or  $-1$ , explanatory error messages are output on the current error message unit (as defined by X04AAF).

Errors or warnings detected by the routine:

 $IFAIL = 1$ 

On entry,  $MODE = \langle value \rangle$ . Constraint:  $MODE = 0$ , 1 or 2.

 $IFAIL = 2$ 

On entry,  $N = \langle value \rangle$ . Constraint:  $N \geq 0$ .

 $IFAIL = 3$ 

On entry, at least one element of the vector  $P$  is less than 0.0 or greater than 1.0.

On entry,  $ITYPE = 1$  and the sum of the elements of [P](#page-1-0) do not equal one.

On entry,  $ITYPE = 2$  and the values of [P](#page-1-0) are not all in stricly ascending order.

On entry,  $P(NP) = \langle value \rangle$  $P(NP) = \langle value \rangle$  $P(NP) = \langle value \rangle$ . Constraint: if [ITYPE](#page-1-0) = 2,  $P(NP) = 1.0$  $P(NP) = 1.0$  $P(NP) = 1.0$ .

$$
IFAIL = 4
$$

On entry,  $NP = \langle value \rangle$ . Constraint:  $NP > 0$ .

#### $IFAIL = 6$

On entry,  $ITYPE = \langle value \rangle$ . Constraint:  $ITYPE = 1$  or 2.

#### $IFAIL = 7$

On entry, some of the elements of the array [R](#page-1-0) have been corrupted or have not been initialized.

The value of [NP](#page-1-0) or [IP1](#page-1-0) is not the same as when [R](#page-1-0) was set up in a previous call. Previous value of  $NP = \langle value \rangle$  and  $NP = \langle value \rangle$ . Previous value of [IP1](#page-1-0) =  $\langle value \rangle$  and IP1 =  $\langle value \rangle$ .

#### $IFAIL = 8$

On entry, [LR](#page-1-0) is too small when [MODE](#page-0-0) = 0 or 2: LR =  $\langle value \rangle$ , minimum length required  $= \langle value \rangle$ .

#### $IFAIL = 9$  $IFAIL = 9$

On entry, [STATE](#page-1-0) vector has been corrupted or not initialized.

#### $IFAIL = -99$  $IFAIL = -99$

An unexpected error has been triggered by this routine. Please contact NAG.

See Section 3.9 in How to Use the NAG Library and its Documentation for further information.

#### $IFAIL = -399$  $IFAIL = -399$

Your licence key may have expired or may not have been installed correctly.

See Section 3.8 in How to Use the NAG Library and its Documentation for further information.

 $IFAIL = -999$  $IFAIL = -999$ 

Dynamic memory allocation failed.

See Section 3.7 in How to Use the NAG Library and its Documentation for further information.

# 7 Accuracy

Not applicable.

### 8 Parallelism and Performance

G05TDF is threaded by NAG for parallel execution in multithreaded implementations of the NAG Library.

Please consult the X06 Chapter Introduction for information on how to control and interrogate the OpenMP environment used within this routine. Please also consult the Users' Note for your implementation for any additional implementation-specific information.

# 9 Further Comments

None.

# 10 Example

This example prints 20 pseudorandom variates from a discrete distribution whose PDF, p, is defined as follows:

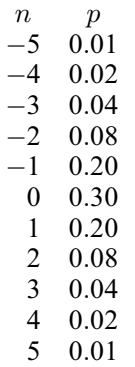

The reference vector is set up and and the variates are generated by a single call to G05TDF, after initialization by G05KFF.

#### 10.1 Program Text

Program g05tdfe

! G05TDF Example Program Text ! Mark 26 Release. NAG Copyright 2016. ! .. Use Statements .. Use nag library, Only: g05kff, g05tdf, nag wp ! .. Implicit None Statement .. Implicit None ! .. Parameters .. Integer, Parameter :: lseed = 1, nin = 5, nout = 6 ! .. Local Scalars .. Integer  $\qquad \qquad \qquad ::$  genid, ifail, ip1, itype, lr,  $\qquad \qquad \&$ lstate, mode, n, np, subid ! .. Local Arrays .. Real (Kind=nag\_wp), Allocatable ::  $p(:)$ ,  $r(:)$ Integer :: seed(lseed)<br>Integer, Allocatable :: state(:), x(:) Integer, Allocatable ! .. Intrinsic Procedures .. : ceiling, real ! .. Executable Statements .. Write (nout,\*) 'G05TDF Example Program Results' Write (nout,\*) ! Skip heading in data file Read (nin,\*) ! Read in the base generator information and seed Read (nin,\*) genid, subid, seed(1) ! Initial call to initializer to get size of STATE array  $lstate = 0$ Allocate (state(lstate))  $ifail = 0$ Call g05kff(genid, subid, seed, lseed, state, lstate, ifail) ! Reallocate STATE Deallocate (state) Allocate (state(lstate)) ! Initialize the generator to a repeatable sequence  $ifail = 0$ Call g05kff(genid,subid,seed,lseed,state,lstate,ifail) ! Read in sample size Read (nin,\*) n ! Read in the distribution parameters Read (nin,\*) np, ip1, itype ! Use suggested value for LR  $lr = 10 + ceiling(1.4E0$  nag wp\*real(np, kind=nag\_wp)) ! Generate and set up reference vector in one go  $mode = 2$ Allocate (p(np),x(n),r(lr)) ! Read in probabilities Read  $(nin,*)$   $p(1:np)$ ! Generate the variates  $ifail = 0$ Call g05tdf(mode,n,p,np,ip1,itype,r,lr,state,x,ifail)

! Display the variates Write (nout,99999) x(1:n)

99999 Format (1X,I12) End Program g05tdfe

# 10.2 Program Data

G05TDF Example Program Data :: GENID,SUBID,SEED(1)<br>:: N  $\frac{1}{20}$   $\frac{1}{1}$   $\frac{1762543}{20}$ 11 -5 1 :: NP, IP1, ITYPE 0.01 0.02 0.04 0.08 0.2 0.3 0.2 0.08 0.04 0.02 0.01 :: End of P

## 10.3 Program Results

G05TDF Example Program Results